### <span id="page-0-1"></span>**Běžné úkony při telefonování**

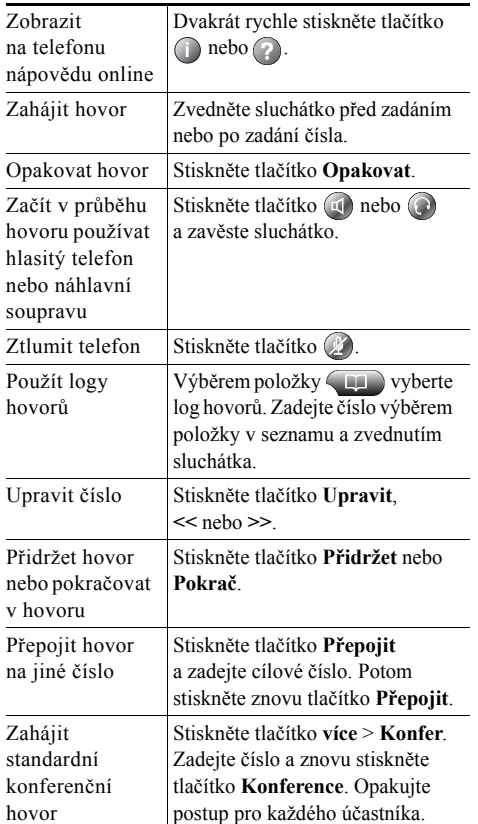

### altalia **CISCO**

Cisco, Cisco Systems, the Cisco logo, and the Cisco Systems logo are registered trademarks or trademarks of Cisco Systems, Inc. and/or its affiliates in the United States and certain other countries. All other trademarks mentioned in this document or Website are the property of their respective owners. The use of the word partner does not imply a partnership relationship between Cisco and any other company. (0705R)

© 2008 Cisco Systems, Inc. All rights reserved.

## $\mathbf{d}$  and  $\mathbf{d}$ **CISCO**

#### **STRUČNÝ PŘEHLED**

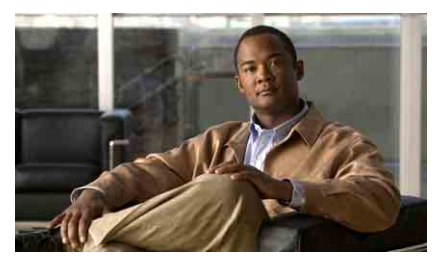

**Telefon Cisco Unified IP Phone 7970G a 7940G pro systém Cisco Unified Communications Manager 7.0 (SCCP)**

[Definice softwarových tla](#page-0-0)čítek [Ikony na displeji telefonu](#page-1-0) [Ikony tla](#page-1-1)čítek Běžné úkony při [telefonování](#page-0-1)

### <span id="page-0-0"></span>**Definice softwarových tlačítek**

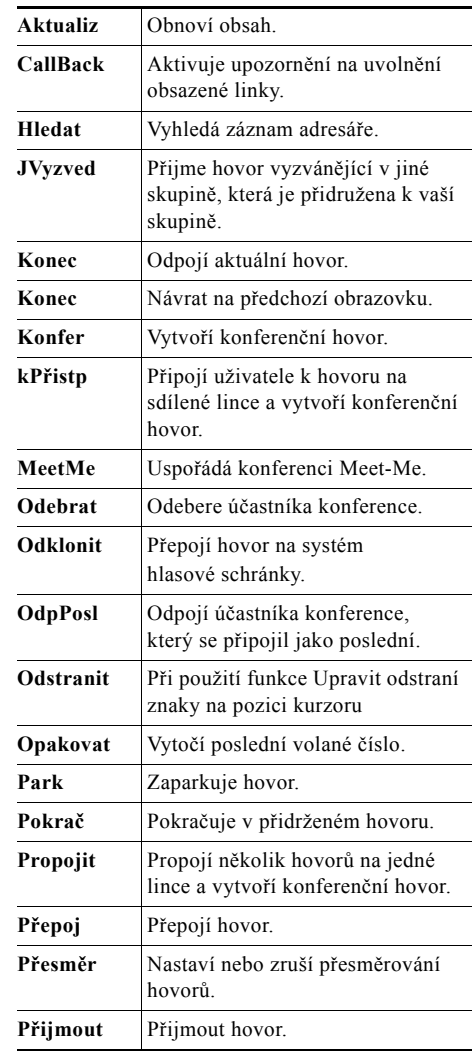

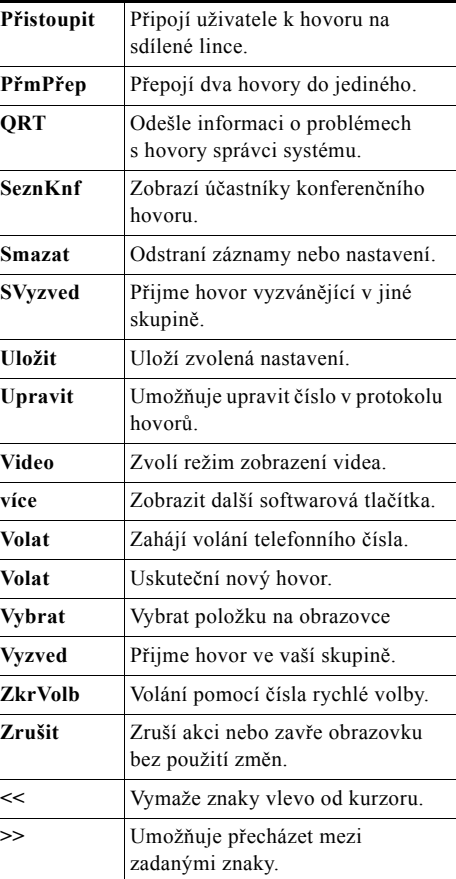

# <span id="page-1-0"></span>**Ikony na displeji telefonu**

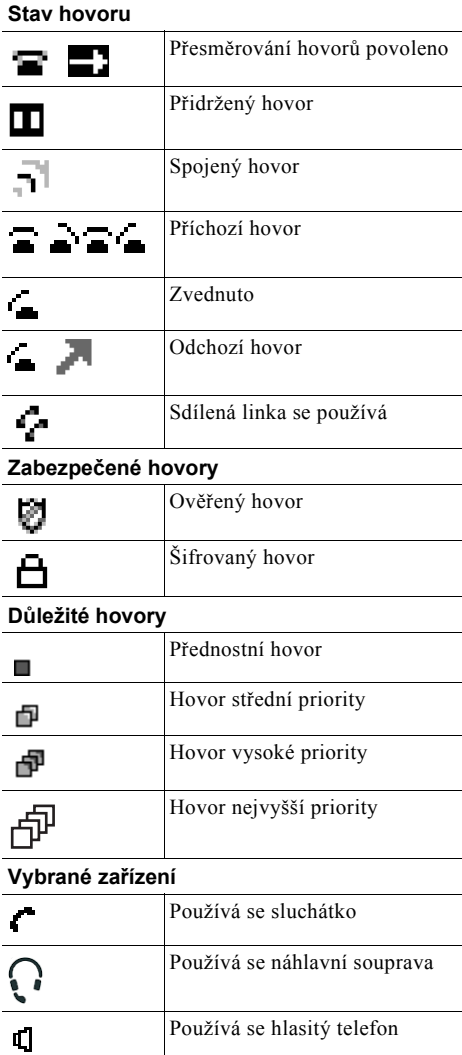

#### **Další funkce**

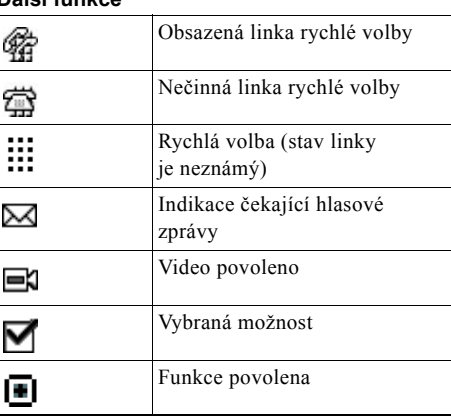

## <span id="page-1-1"></span>**Ikony tlačítek**

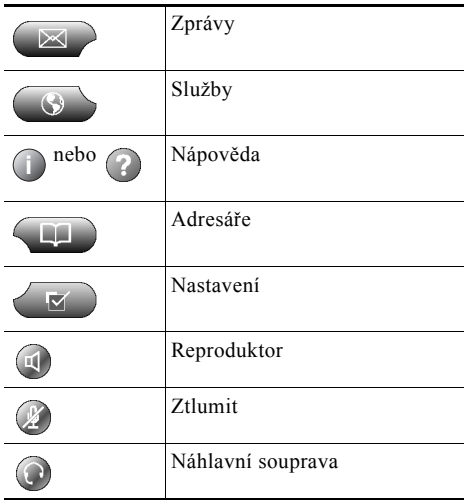